#### **Overview**

FileMaker 7 introduces a new relational model for the FileMaker database. Introduction of this new relational model has required changes to the AppleScript support within FileMaker 7.

This reference document provides a quick reference guide for commonly used FileMaker 6 and FileMaker 7 AppleScript code snippets. Each code example includes a description, FileMaker 6 (and below) AppleScript example code, and FileMaker 7 example code. In some cases these AppleScript code examples return a tab delimited formatted string of text, which makes it easier to process the results with other programs.

Updated versions of this document may be downloaded from: [www.fmpromigrator.com.](http://www.fmpromigrator.com/downloads/demo_software/index.html#fmpro_migrator_demo)

#### **AppleScript Tips:**

In the following code examples, when you see references to set myDBNum to 1 or set myTblNum to 1, you can loop thru the number of open databases or tables in order to obtain info for all databases/tables.

When dealing with multiple versions of FileMaker running on the same computer, you may want to change the name of the FileMaker executable with the Finder in order to address a specific version of the application.

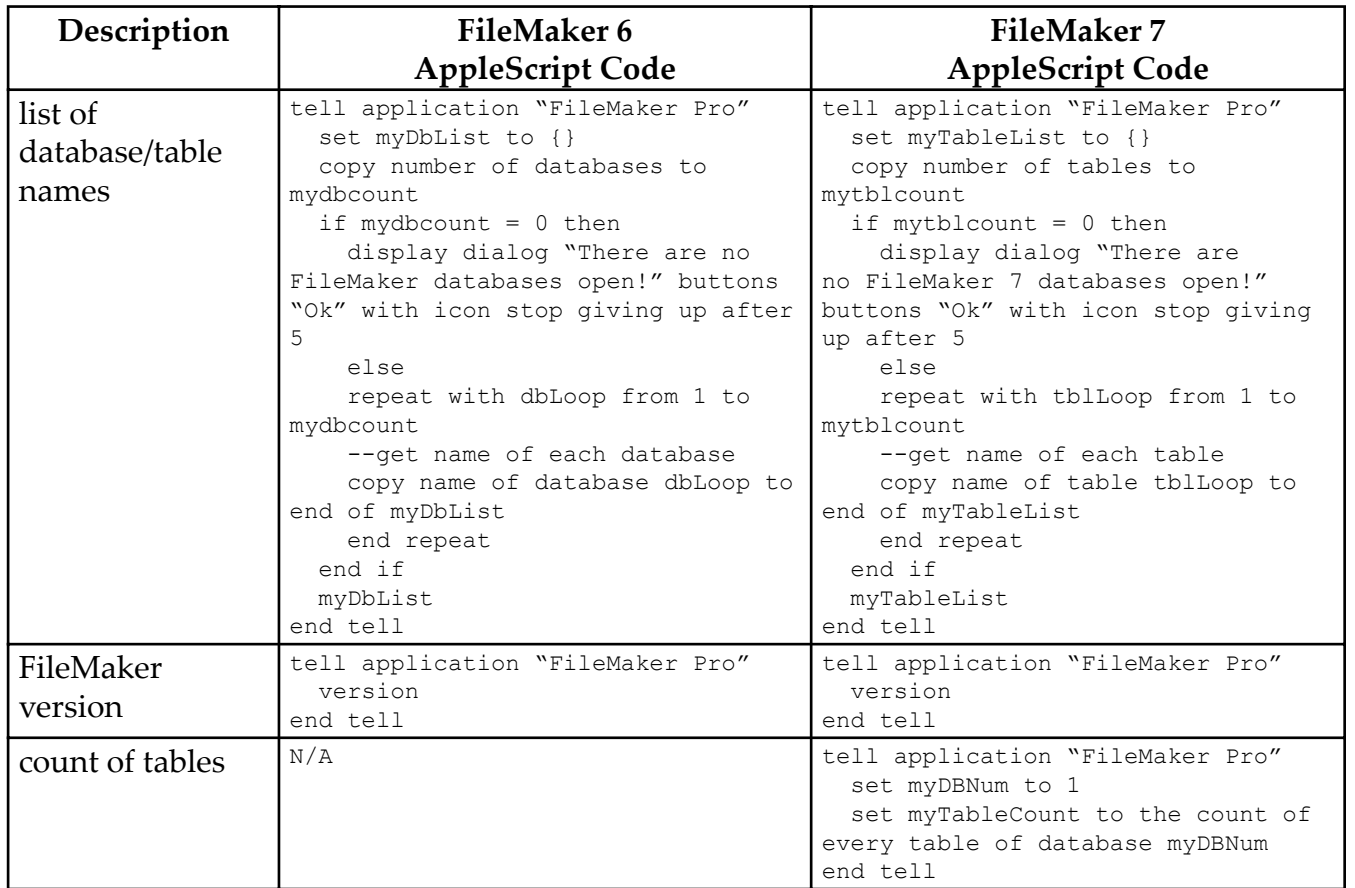

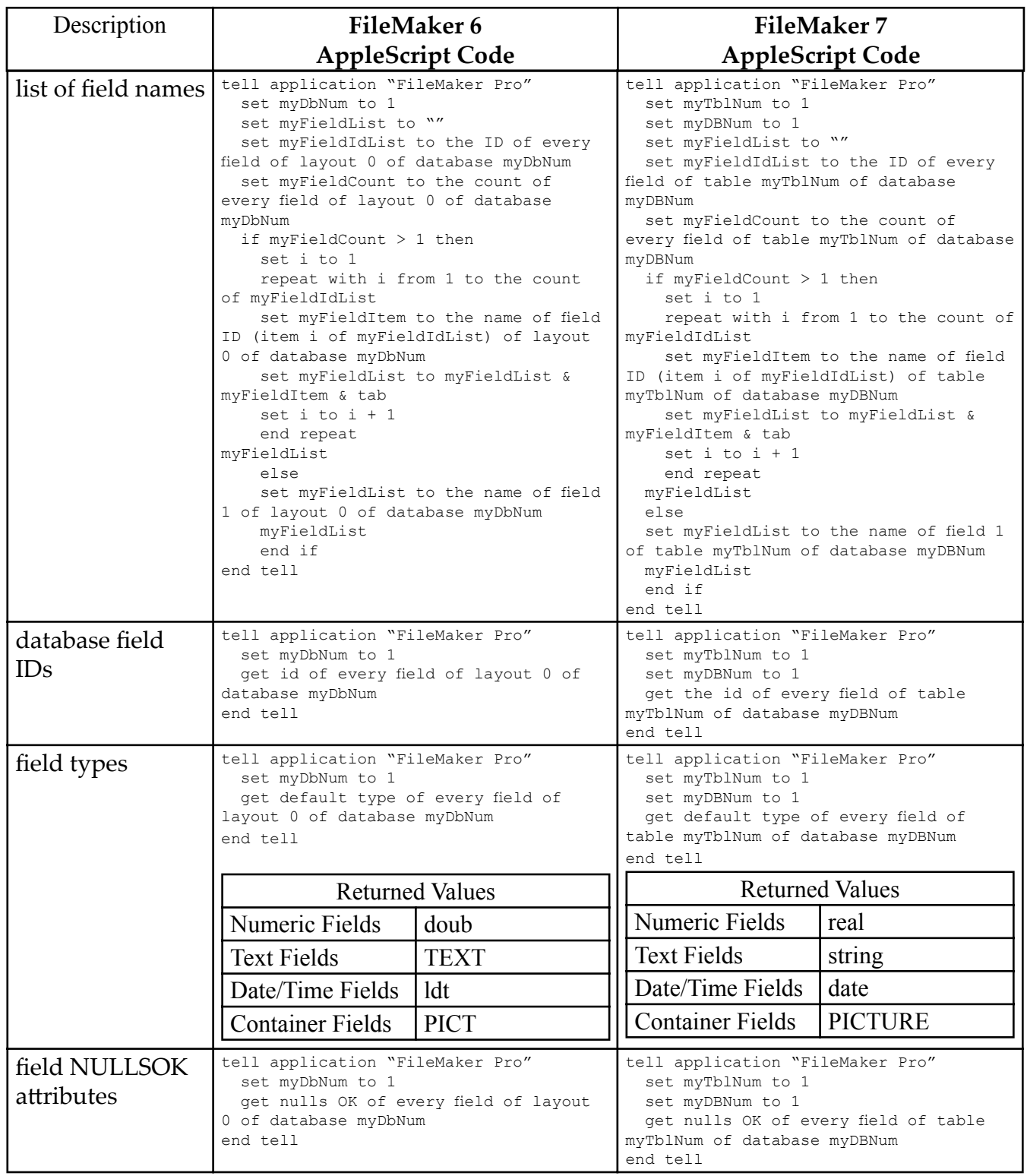

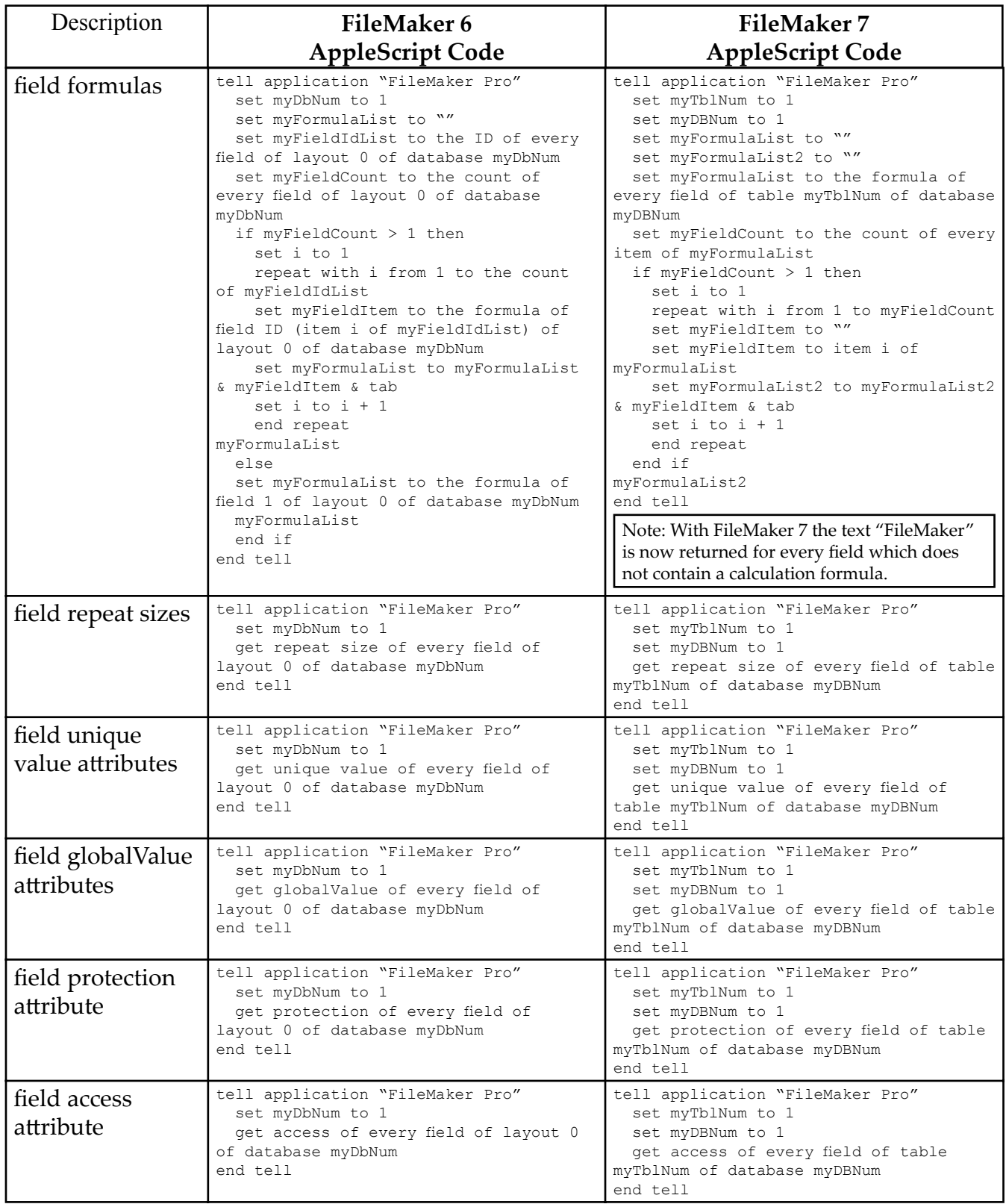

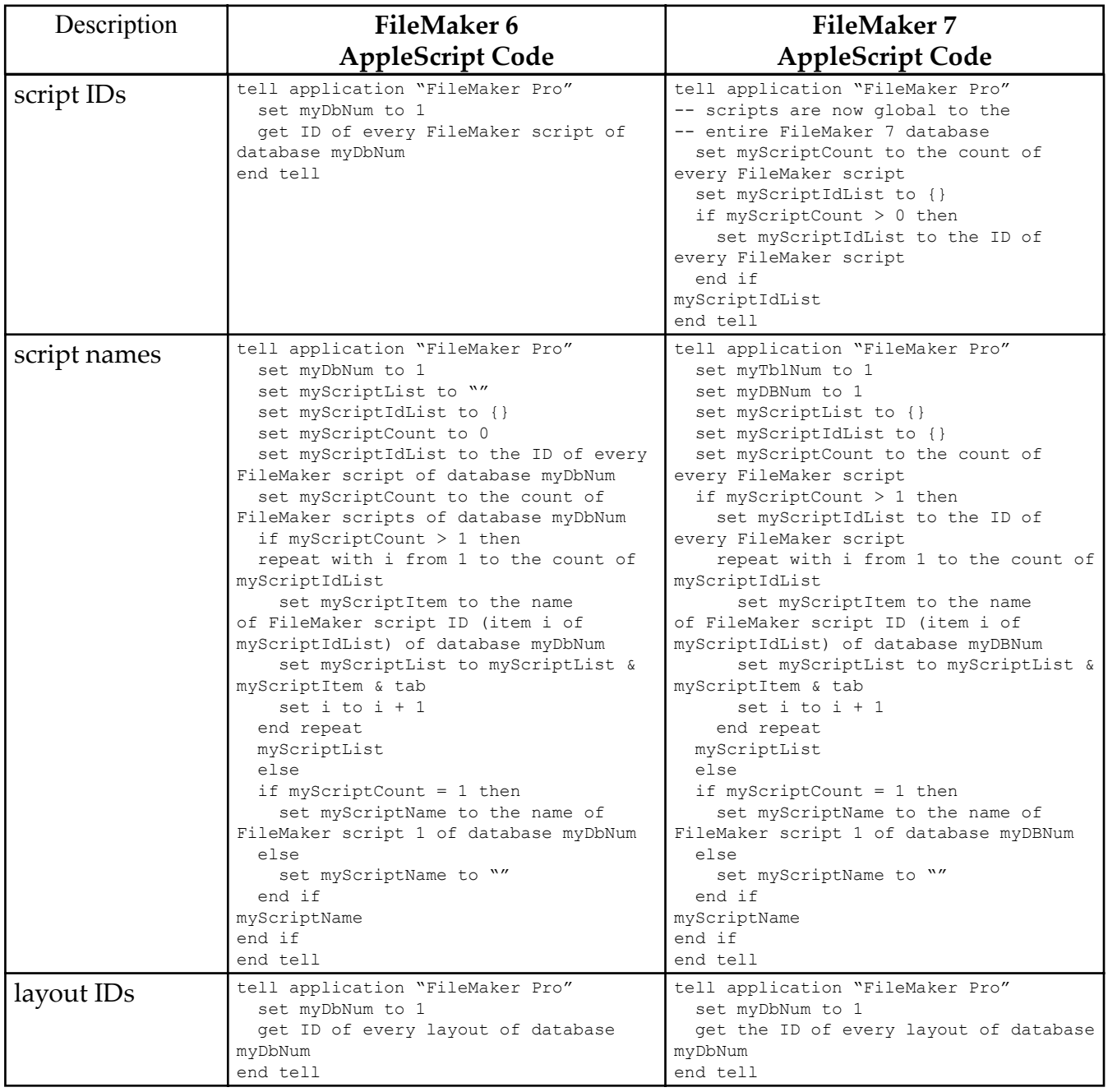

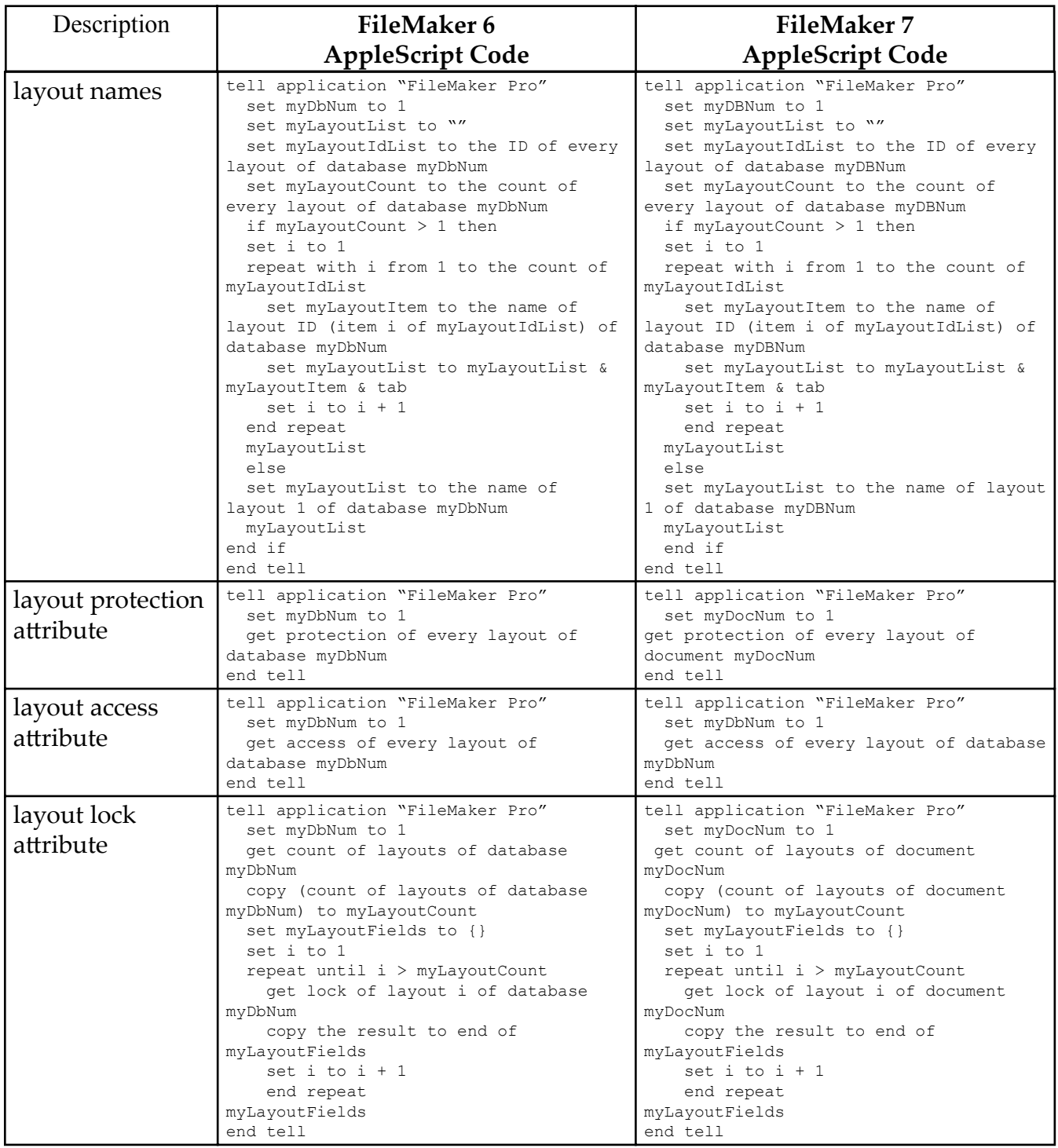

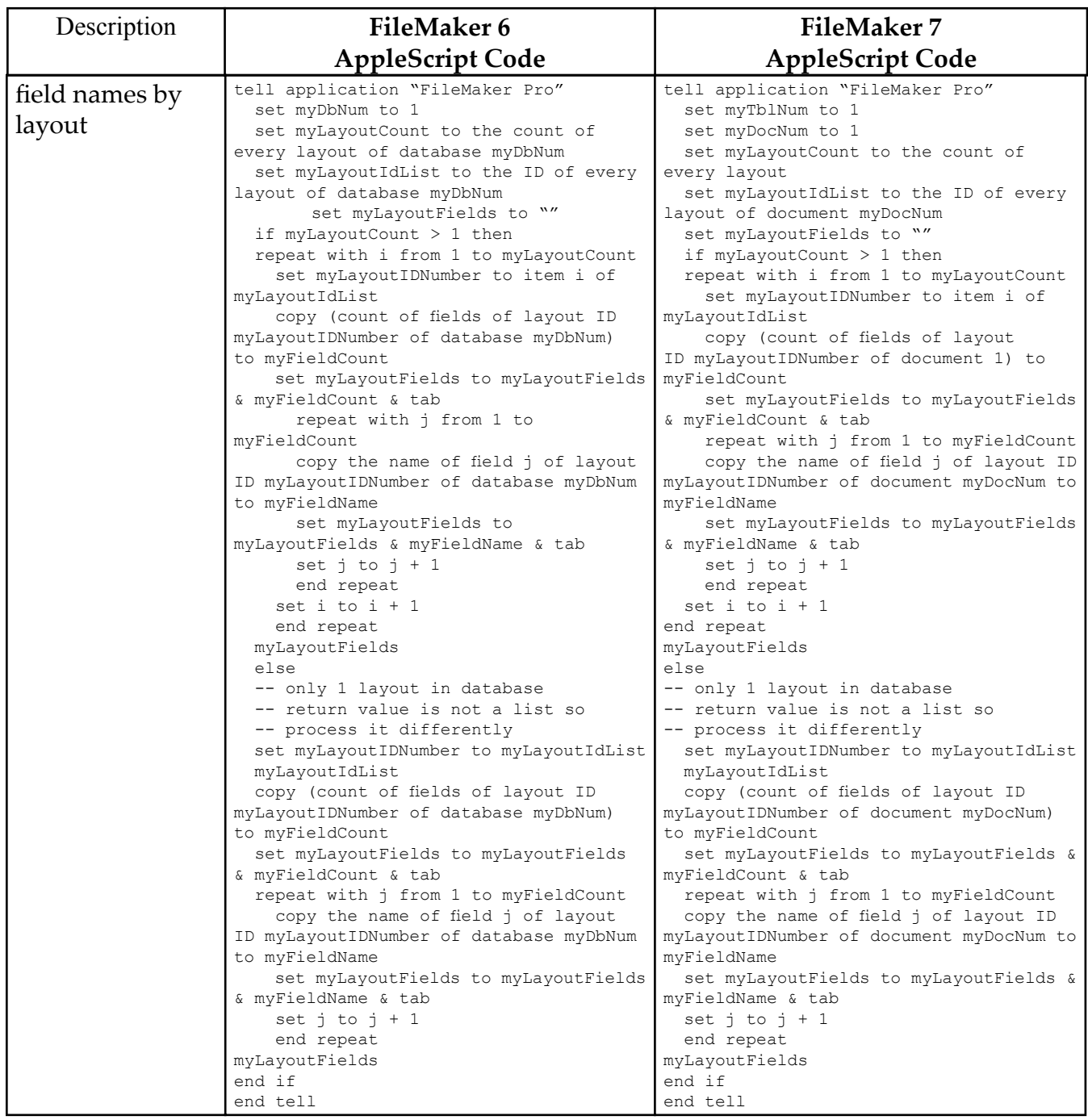

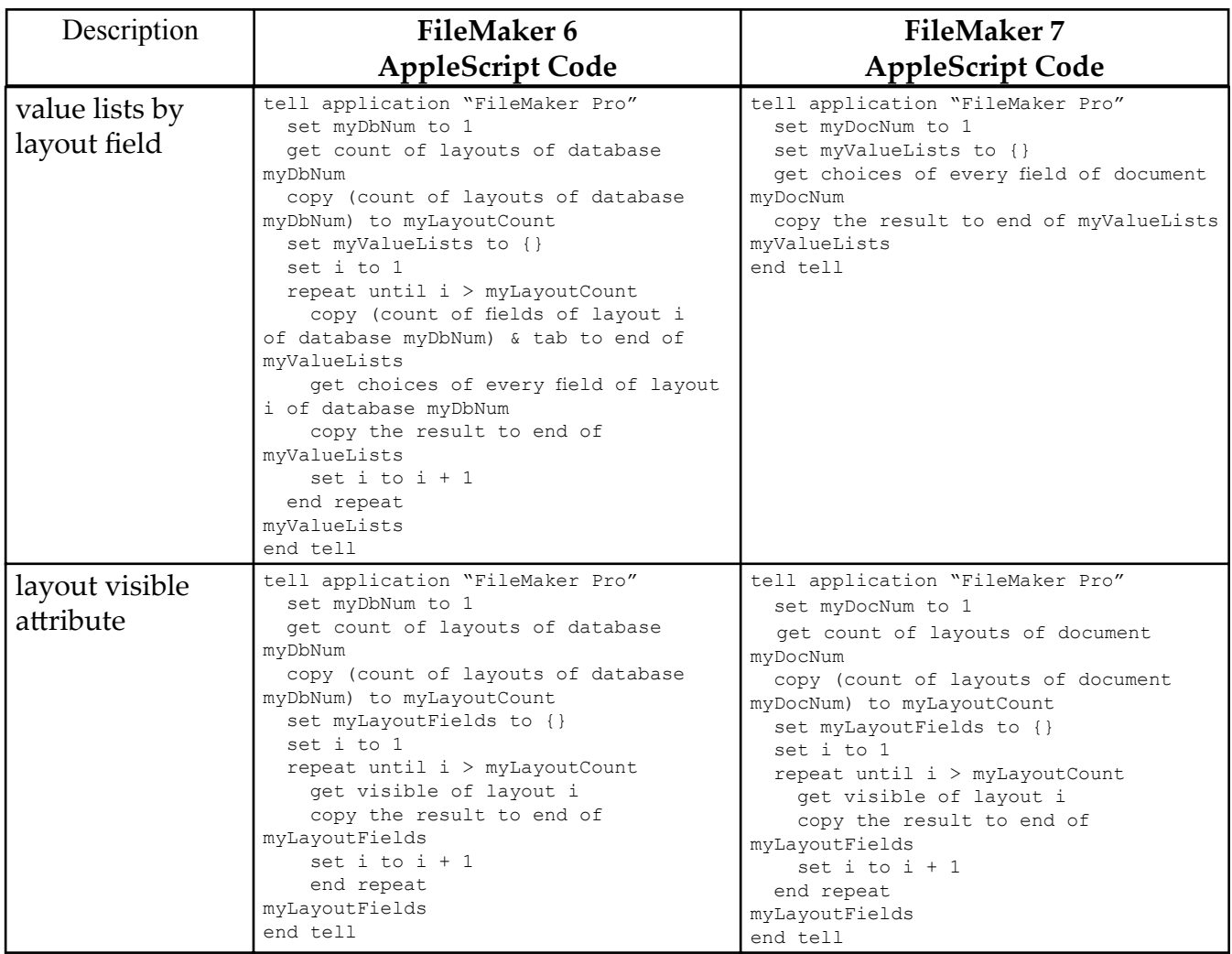